Установка в Zero-U-лотки

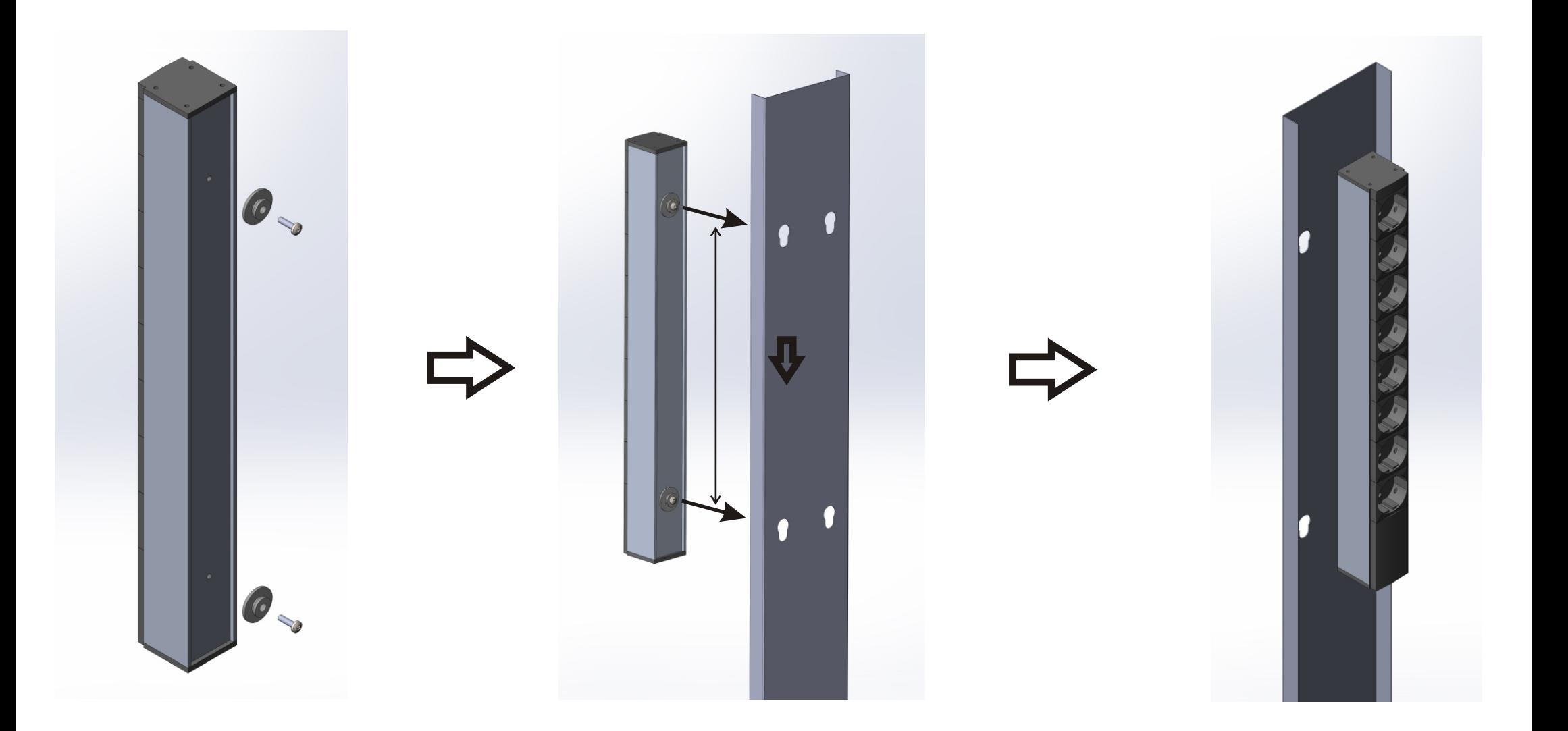